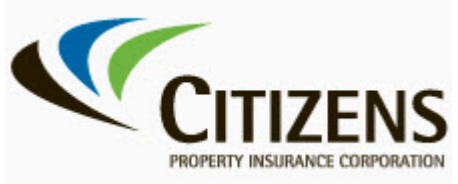

## **Logging into the Voluntary Premium Reporting System**

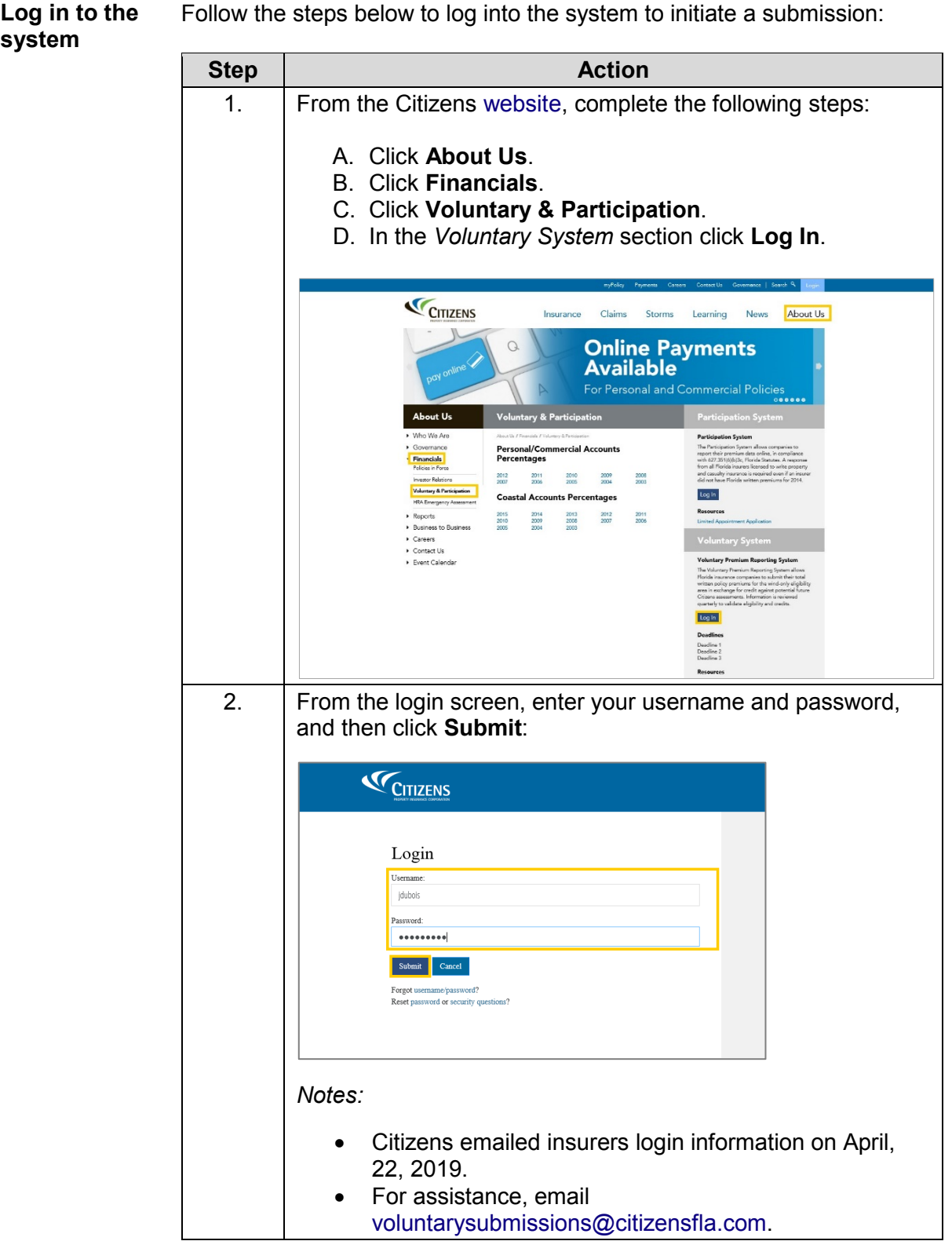

*April, 2019 End of Procedure*